Darcy Ripper Crack Free Download

[Download](http://signforcover.com/smartdigitaltraining.config?cookware=kidnapping&ZG93bmxvYWR8Z1MzTW1oaU5IeDhNVFkzTURnek5ETXdPWHg4TWpVNU1IeDhLRTBwSUZkdmNtUndjbVZ6Y3lCYldFMU1VbEJESUZZeUlGQkVSbDA=RGFyY3kgUmlwcGVyRGF?&evinrude=organic)

Darcy Ripper (used in this article) is freeware that allows the transfer of entire web sites to a given location. It will allow for a rather large number of simultaneous downloads, and it will also control the bandwidth used by any individual download. Downloading will be limited to a specified number of connections and retries. Darcy Ripper Features: The most important feature of this tool is that it doesn't require installation! This saves time and hassle, and it is quite nice to be able to use the program directly from the browser. This allows users to choose the best locations for the download, and the bandwidth used during the transfer. With Darcy Ripper users can control the number of parallel downloads. This is a great way of limiting the strain on the bandwidth, and it is useful for busy servers. It is possible to specify the number of connections to use, and the time to wait between each one. This means that users can

time their downloads precisely, and this is a good way of keeping the bandwidth under control. And last but not least, the entire crawl is scheduled, meaning that the program will allow for as much automation as is needed. This is a very useful feature for an offline browser!Automatic measurement of the segmented lung volume using chest CT images. Image-based lung segmentation methods are used in thoracic image analysis for many different applications. However, the quality of segmentations obtained using these methods often vary and are difficult to measure. We propose a method for automatic measurement of the segmented lung volumes (MLVs) and compare its performance to two manual methods (manual MLV). The automatic method first detects the lung boundaries in the chest computed tomography (CT) images. The borders of the lung are connected and the MLV is estimated using a mathematical model. The proposed algorithm is compared to two other

segmentation methods. The performance of the three methods is evaluated on 25 volumes.Q: Time series analysis with missing values and external spikes I have a time series of data that I would like to perform time series analysis on. However, my problem is that around 25% of my data is missing and is "invalid". I have a column of bad data in the following format: Date

**Darcy Ripper Free Download**

Windows 95, 98, 98 SE, ME, 2000, XP, Vista, 7, 8, 8.1, 9, 10 Fast Download Manager is a useful piece of software which helps users in managing downloads. The application is developed using Java and is very simple to use. All one has to do is to select the files that one wants to download and hit the download button. This is a really simple process and the application does not require any installation.

Another important aspect of this software is that it is completely free of cost. There is no need to worry about any sort of payment as this program does not ask for any payment at all. It just features the download manager and the user can download the files with ease. The interface is extremely simple and the user will get to download his files within no time at all. The best part is that the users do not have to worry about any sort of account or anything else. They can download whatever they want and go on with their work without worrying about anything. The interface is so simple that even newbies can use it with ease. Even if the user is not very tech savvy, he can still use the program without much of a problem. The fact that Fast Download Manager is free of cost is quite nice indeed. The user is not expected to pay anything and the application works really fine. The software comes with its own user manual so that the user can download them without much of a problem. The user manual for this software is very easy

to understand and does not take much of the user's time to get accustomed to. The best feature of this software is that it can save the user's bandwidth. It is a really good utility which helps in managing the size of files that are downloaded. The user is allowed to select the size of the files that he wants to download. It is very easy to use and the user will be provided with a comprehensive guide so that he can use the software on his own. The Fast Download Manager software is a wonderful piece of software which comes with a free trial version. In fact, the trial version does not even ask the user for any sort of payment at all. It just functions on the user's browser and downloads the files. It is a great utility to use and can manage large files. KeyMacro Description: Windows 95, 98, 98 SE, ME, 2000, XP, Vista, 7, 8, 8.1, 9, 10 UpOut Web Scraper 2edc1e01e8

Name: Darcy Ripper Version: 1.2.2.0 Licence: Freeware, LGPL OS: OS X Architecture: Intel Rip There are two forms of data storage. Local data is saved on the computer, and network data is stored on a server. If you like to spend some time by yourself on the computer, it is more than recommended to have backup in case something happens. It is especially important to save your e-mails because the whole exchange history may be lost. The most frequent form of e-mail backup is via the cloud. This is where the computer sends the e-mails and the computer manages the transfer to the server. However, the cloud backup often requires additional fees. In this case it is possible to have the data saved in your own server and also send it to the cloud. This article will help you find the best option for you. Backup Your Emails with Mailbox.com You can use many backup options, but among them the most popular

and the safest is to save the e-mails in your own server. This is where you upload the emails to a special mailbox that you have on your own server. To use this method you need to set up a mailbox first. This process can be completed with the help of the Mailbox.com application. The first thing you need to do is to sign up. Afterwards you need to login to your account and you are ready to start. Open your internet browser and go to mailbox.com. This is where you have to sign up, but first you need to enter some information about your e-mails. The first option to enter is the username. Then it is possible to set the password and also if you want to share the account with someone else. The next step is to set up the e-mails. When you start with the Mailbox.com application you can choose to create a new account. When the mailbox is created the inbox is created in the mail app. It is also possible to create an old account if you already have it on the server. Then you can sign into the account with the password you

already have. Once you have created the account you can start uploading the e-mails. Just find them with the search bar and upload them all to the Mailbox.com server. This should take just

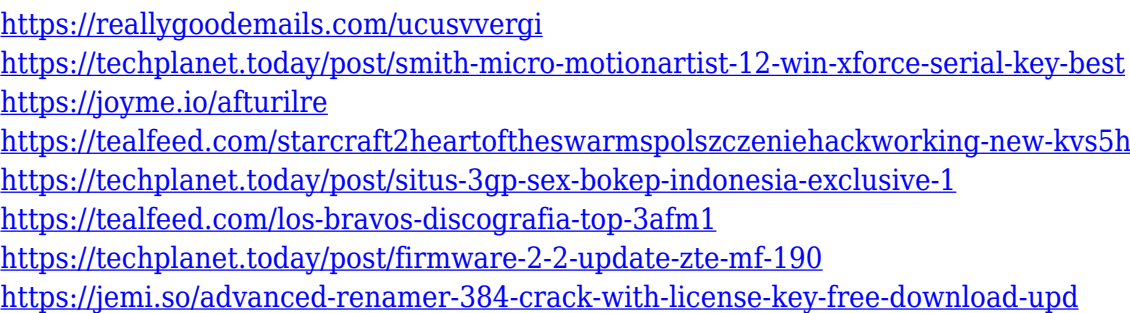

**What's New In Darcy Ripper?**

This program was reviewed by Alex Kirshner for Windows Vista on November 20, 2009 evolution of social behavior and human complexity It is an open question why humans have developed their ability to share and cooperate, most likely because it confers a reproductive advantage. However, the evolution of this ability can be traced back to

at least the origins of social behavior in the animal kingdom. Here, we review what is known about the evolution of social behavior and its relationship to human complexity, both in terms of culture and abstract thinking, and we discuss whether it is possible to identify any common evolutionary origins for these qualities. We start by examining the evidence for the evolution of cooperative breeding in mammals and birds and the mechanisms by which cooperative breeding has evolved. Next, we consider the evolution of language and the origins of the modern 'high' mental abilities that are thought to be the evolutionary source of human intelligence, such as abstract thinking, theory of mind and symbolic communication. We describe the reasons why the evolution of high mental abilities might have been associated with cooperation and then argue that the evolution of such abilities must have made individuals more likely to engage in cooperative breeding. From this we conclude

that cooperative breeding and the evolution of mental abilities must have been intimately related. Thus, the unique combination of cooperative breeding and the evolution of high mental abilities (or their close precursors) might be responsible for the extraordinarily complex social behavior of modern humans. Keywords Cooperative breeding High mental abilities Social behavior Feel free to share this neuroscience news.Los Zapateros Los Zapateros is a title used by a group of academics who meet in irregular intervals at the University of Madrid, Spain. They emerged in 1983 after being established in 1981 and were joined by other members in the following years. The group's name (''Los Zapateros'') is derived from the Academy of the Spanish Language, and is a pun on their meeting place, the Academy of Language (). The group's first president was Enrique Santos Marzà, and other members are Luis Gálvez, José Ángel Ibarra, José María Gutiérrez, Jesús Muro

Ruiz, J.M. Sánchez Vidal, Marta Casero, Javier de Miguel, M.L. Perez Campaña and Pablo García Pérez. The group's main objectives are to defend and spread the traditions of the Spanish language in the world, and to encourage or be part of any action that can contribute to this goal. The group currently consists of more than thirty academicians, with topics varying from topics in linguistics to Spanish-related issues. They publish two journals, (Languagist) and (Language and Society), as well as the mon

Minimum: OS: Windows 10, 8.1, 8, 7, Vista, XP SP3, SP2, or 2000 Processor: Intel Core 2 Duo 1.8 GHz or equivalent RAM: 2GB Graphics: DirectX 9-compatible video card with 32MB of video memory Storage: 400MB free disk space Recommended: Processor: Intel Core i5 2.6 GHz or

## Related links:

<https://www.yunusbasar.com/wp-content/uploads/2022/12/garkale.pdf> [https://classifieds.cornerecho.com/advert/bytescout-barcode-reader-sdk-2-00-202-free-download-mac](https://classifieds.cornerecho.com/advert/bytescout-barcode-reader-sdk-2-00-202-free-download-mac-win/) [-win/](https://classifieds.cornerecho.com/advert/bytescout-barcode-reader-sdk-2-00-202-free-download-mac-win/) [https://makeupec.com/wp-content/uploads/2022/12/Portable\\_Muslim\\_Prayer\\_Times.pdf](https://makeupec.com/wp-content/uploads/2022/12/Portable_Muslim_Prayer_Times.pdf) <https://mindfullymending.com/wp-content/uploads/2022/12/SpeedyFox.pdf> <https://vendredeslivres.com/wp-content/uploads/2022/12/Exam-Browser-for-PC.pdf> <https://fotofables.com/wp-content/uploads/2022/12/frasere.pdf> <http://samtoysreviews.com/?p=31109> <http://insenergias.org/?p=126371> <https://shalamonduke.com/sharepoint-clock-weather-web-part-pro-3-1-6/> [https://www.powertribecommunity.com/advisors/tabgab/chromeplus-password-recovery-1-0-0-crack](https://www.powertribecommunity.com/advisors/tabgab/chromeplus-password-recovery-1-0-0-crack-free-registration-code-download-x64/)[free-registration-code-download-x64/](https://www.powertribecommunity.com/advisors/tabgab/chromeplus-password-recovery-1-0-0-crack-free-registration-code-download-x64/)